# HP 82402A Dual HP-IL Adapter Owner's Manual Addendum **HP 82402A Dual HP-IL Adapter**<br> **OWNER'S Manual Addendum**<br> **Addendum**<br> **Addendum**<br> **Addendum**<br> **Addendum**<br> **Addendum**<br> **Addendum**<br> **Addendum**<br> **Addendum**<br> **Addendum**<br> **Addendum**<br> **Addendum**<br> **Addendum**<br> **Addendum**<br> **Adden HP 82402A Dual HP-IL Adapter**<br> **COWNER'S Manual Addendum**<br>
Addendum<br>
This addendum constant updating information for the *HP 82402A Dual HP-IL Adapter Owner's Manua*<br>
Nat addendum constant updating information for the *H*

This addendum contains updating information for the HP 824024 Dual HP-IL Adapter Owner's Manual, part number 82402-90002, dated November, 1985.

Page 2-3, under DEVICE SPECIFIER: The device specifier must include the loop number at the end if the intended loop number is other than 1.

Page 2-4, under LOOP NUMBER: The loop number is a positive number or numeric expression which is rounded to an integer.

Page 2-4, under HP-IL INTERFACE COMMANDS: The following keywords do not accept <sup>a</sup> loop number parameter. (These keywords are not listed in the manual.)

- ¢ Keywords applying only to LOOP 1: H=SIGH IDand LIST ID.
- Global keywords which apply to all loops at the same time: OFF IO, ON INTE, and OFF INTR.

After executing UFF IO, all loops are disabled. If a subsequent RESTORE IO is executed, loop #1 is assumed unless the loop number is specified.

Page 2-7, under DEVADDR: The first two examples should read:

H=0EYARDDORECYFEIMTER 222"y @ PRIMTER IZ RA:Z  $B = DEVADDR("216:2") 0 COPY FILE1 TO :B:2$ 

Page 2-7, under OUTPUT: The syntax should read:

### **OUTPUT**

OUTFUT { dev spec  $| \Box \Box \Box \vdash [ : loop \# ]$   $| \Box \Box \Box \Box \{ \mathit{string} \}$  line#  $\}$   $\parallel$ ; expr  $[ \{ , | ; \}$  expr... )][,];

# HP-IL Version 1A Limitations

The first release of the HP 82401A HP-IL Module (VER\$="HPIL:1A") contains limitations on the operation of the HP-71 with multiple loops. If <sup>a</sup> more recent revision of the module is LOOP <sup>1</sup> (lower adapter slot), such as the 1B release, these limitations will not apply.

### Limitation 1.

Some keywords do not allow the HP-71 to talk to two loops in the same statement. These keywords are CAT#, RERDDDC, RERDINTE, and STHTLIZ. The work around is to split the functions among two statements.

10 PRINTER IS PRINTER:1 @ PRINT CAT\$(N, ":TAPE:2")

can be replaced by:

16 PRIMNTER IS FRIMTER:1 @ AF=CAT#.H,":TAPE:Z"» @ FRIMT R#

### Limitation 2.

With the keywords EHHELE INTR and REQUEST, if a loop number is used, it must be a constant or a variable. More complicated numeric expressions may reset memory or lock up the HP-71. For example:

ENABLE INTR FHN(A) can be replaced by: A1=FNN(A) @ ENABLE INTR A1 REQUEST VAL(A#) can be replaced by: H=VAL(A#) ® REQUEST A

## Limitation 3.

If loop  $#1$  has data available, higher numbered loops cannot interrupt the HP-71. This can occur if loop 1 is not a system controller. Consider the following code segment:

lag oM IMTRE GOTO 1986 110 ENABLE INTR 2; 8 1&a SEMD 25 I0DY ® GOTO 128

If the system controller for loop 1 sends data to the HP-71 while the program is executing line 120, the<br>QN INTE branch will not be taken. One work around is to configure the system so that loops which are  $OH$  IHTE branch will not be taken. One work around is to configure the system so that loops which are not system controllers have higher numbers than loops that are system controllers. In a two loop system, not system controllers have higher humbers than loops that are system controllers. This two loop system,<br>the loop dedicated as non-system controller should be loop 2. Another work around is to use an<br>ON TIMER interrupt to

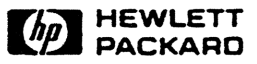

Portable Computer Division 1000 N.E. Circle Blvd., Corvallis, OR 97330, U.S.A.

150, Route du Nant-D'Avril (Pinewood) Geneva-Switzeriand Berkshire RG11 3LL

European Headquarters HP-United Kingdom P.0. Box, CH-1217 Meyrin 2 GB-Nine Mile Ride, Wokingham

82402-90003 English © Hewlett-Packard 1986 Printed in U.S.A. 1/86